# **Adafruit MAX7219 Documentation** *Release 1.0*

**Radomir Dopieralski**

**Sep 13, 2017**

### **Contents**

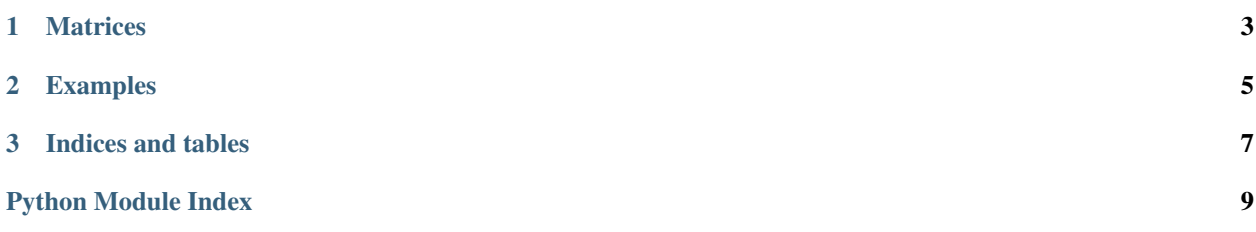

Contents:

## CHAPTER 1

### **Matrices**

<span id="page-6-1"></span><span id="page-6-0"></span>class max7219.**Matrix8x8**(*spi*, *cs*) Driver for a single MAX7219-based LED matrix.

> **brightness**(*value*) Set the brightness.

**fill**(*color*) Fill the whole matrix with a specified color.

**pixel**(*x*, *y*, *color=None*) Get or set the color of a single pixel.

#### **show**()

Update the display.

# CHAPTER 2

### Examples

<span id="page-8-0"></span>For software SPI on ESP8266:

**import max7219 from machine import** Pin, SPI  $spi = SPI(-1, 10000000, miso=Pin(12), mosi=Pin(13), sok=Pin(14))$ display = max7219.Matrix8x8(spi, Pin(2)) display.fill(**True**) display.pixel(4, 4, **False**) display.show()

# CHAPTER 3

Indices and tables

- <span id="page-10-0"></span>• genindex
- modindex
- search

Python Module Index

<span id="page-12-0"></span>m

max7219, [3](#page-6-0)

### Index

### B

brightness() (max7219.Matrix8x8 method), [3](#page-6-1)

### F

fill() (max7219.Matrix8x8 method), [3](#page-6-1)

### M

Matrix8x8 (class in max7219), [3](#page-6-1) max7219 (module), [3](#page-6-1)

### P

pixel() (max7219.Matrix8x8 method), [3](#page-6-1)

### S

show() (max7219.Matrix8x8 method), [3](#page-6-1)